Lecture 5 CS 111: Operating System Principles

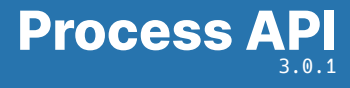

Jon Eyolfson October 7, 2021

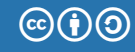

This work is licensed under a Creative Commons Attribution-ShareAlike 4.0 International License

Linux Terminology Is Slightly Different

You can look at a process' state by reading /proc/<pid>/state Replace <pid> with the process ID

R: Running and runnable [Running and Waiting]

- S: Interruptible sleep [Blocked]
- D: Uninterruptible sleep [Blocked]
- T: Stopped
- Z: Zombie

The kernel lets you explicitly stop a process to prevent it from running You or another process must explicitly continue it

On POSIX Systems, You Can Find Documentation Using man

We'll be using the following APIs:

- *•* execve
- *•* fork
- *•* wait

You can use man <function> to look up documentation,

or man <number> <function>

2: System calls

3: Library calls

## execve Loads Another Program, and Replaces Process with A New One

execve has the following API:

- *•* pathname: Full path of the program to load
- *•* argv: Array of strings (array of characters), terminated by a null pointer Represents arguments to the process
- *•* envp: Same as argv

Represents the environment of the process

*•* Returns an error on failure, does not return if successful

#### execve-example.c Turns the Process into ls

```
int main(int argc, char *argv[]) {
 printf("I'm going to become another process\n");
 char *exec argv[] = {^{\circ}} ls", NULL};
 char *exec envp[] = {NULL};
  int exec_return = execve("/usr/bin/ls", exec_argv, exec_envp);
  if (exec return == -1) {
    exec_return = errno;
    perror("execve failed");
    return exec_return;
  }
 printf("If execve worked, this will never print\n");
 return 0;
}
```
fork Creates a New Process, A Copy of the Current One

fork as the following API:

- *•* Returns the process ID of the newly created child process
	- -1: on failure
	- 0: in the child process
	- >0: in the parent process

There are now 2 processes running

Note: they can access the same variables, but they're separate Operating system does "copy on write" to maximize sharing

#### fork-example.c Has One Process Execute Each Branch

```
int main(int argc, char *argv[]) {
 pid t pid = fork():
 if (pid == -1) {
    int err = errno;
    perror("fork failed");
    return err;
  }
  if (pid == 0) {
    printf("Child returned pid: %d\n", pid);
    printf("Child pid: %d\n", getpid());
    printf("Child parent pid: %d\n", getppid());
  }
 else {
    printf("Parent returned pid: %d\n", pid);
    printf("Parent pid: %d\n", getpid());
    printf("Parent parent pid: %d\n", getppid());
  }
 return 0;
}
```
orphan-example.c The Parent Exits Before the Child, init Cleans Up

```
int main(int argc, char *argv[]) {
 pid t pid = fork();
 if (pid == -1) {
    int err = errno;
    perror("fork failed");
    return err;
  }
  if (pid == 0) {
    printf("Child parent pid: %d\n", getppid());
    sleep(2);
   printf("Child parent pid (after sleep): %d\n", getppid());
  }
 else {
    sleep(1);
  }
 return 0;
}
```
# zombie-example.c The Parent Monitors the Child To Check Its State

```
pid_t pid = fork();
// Error checking
if (pid == 0) {
  sleep(2);
}
else {
  // Parent process
  int ret;
  sleep(1);
  printf("Child process state: ");
  ret = print state(pid);
  if (ret < 0) { return errno; }
  sleep(2);
  printf("Child process state: ");
  ret = print\_state(pid);if (ret < 0) { return errno; }
}
```
# You Need to Call wait on Child Processes

wait as the following API:

- *•* status: Address to store the wait status of the process
- *•* Returns the process ID of child process
	- -1: on failure
	- 0: for no blocking calls with no child changes
	- >0: the child with a change

The wait status contains a bunch of information, including the exit code Use man wait to find all the macros to query wait status You can use waitpid to wait on a specific child process

wait-example.c Blocks Until The Child Process Exists, and Cleans Up

```
int main(int argc, char *argv[]) {
  pid_t pid = fork();
  if (pid == -1) {
    return errno;
  }
  if (pid == 0) {
    sleep(2);
  }
 else {
    printf("Calling wait\n");
    int wstatus;
    pid_t wait_pid = wait(\&w{\text{status}});
    if (WIFEXITED(wstatus)) {
      printf("Wait returned for an exited process! pid: %d, status: %d\n",
             wait pid, WEXITSTATUS(wstatus));
    }
  }
  return 0;
}
```
# We Used System Calls to Create Processes

You should be comfortable with:

- *•* execve
- *•* fork
- *•* wait

This includes understanding processes and their relationships